## MARATHON SWIMMERS FEDERATION - Observer Report Cover Sheet

## Swimmer

Name: Brian Lanahar Gender: Mage: (2) Resides In: Charlesfon 50

## **Support Personnel**

 $(046 - 342 - 4246)$ 

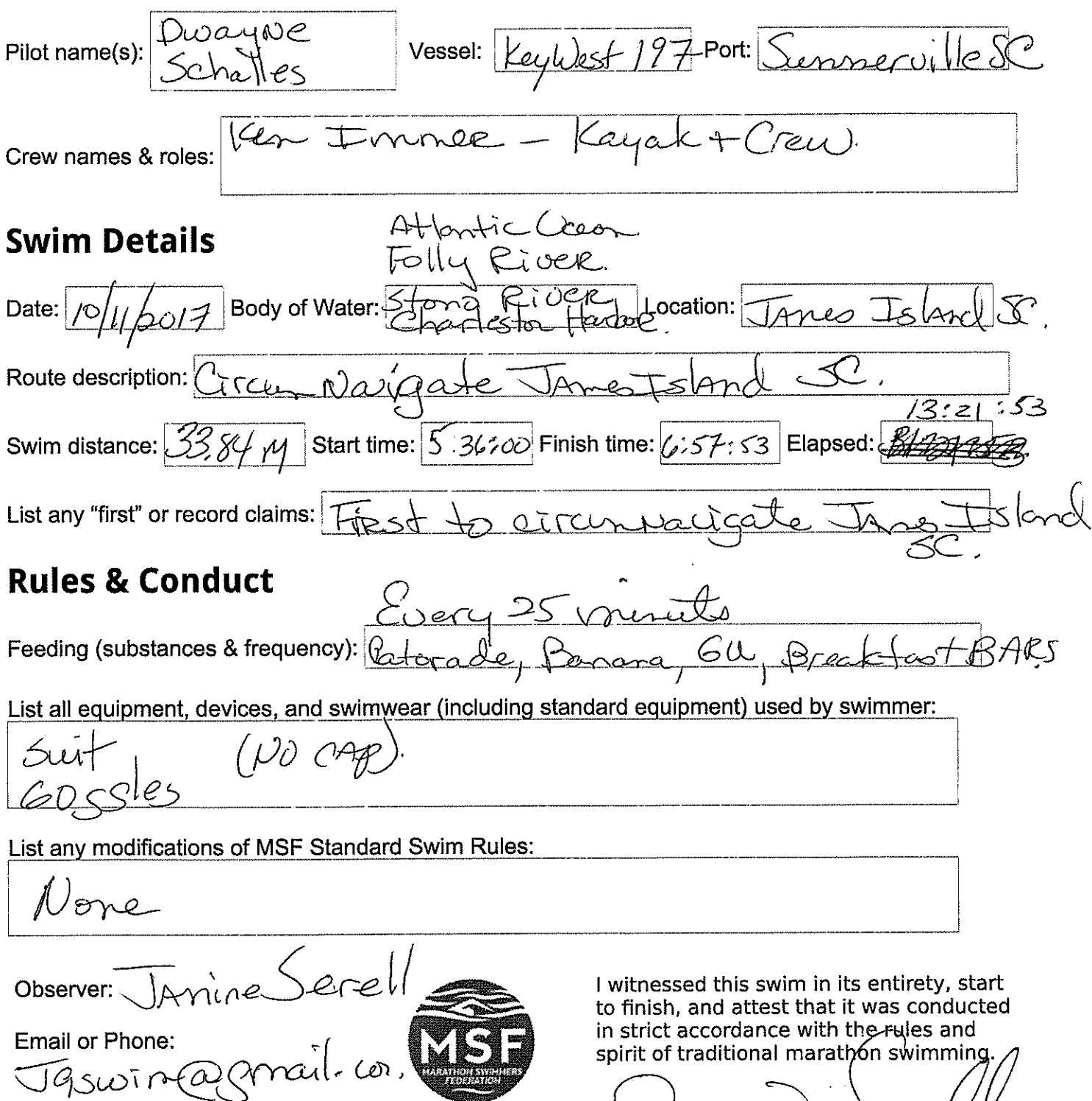

Sprine) greet

Feeds every 25 minuts - 250-300 ml of gatorade + rotates Jebanare, Sel, 1/2

MARATHON SWIMMERS FEDERATION - Standard Swim Log

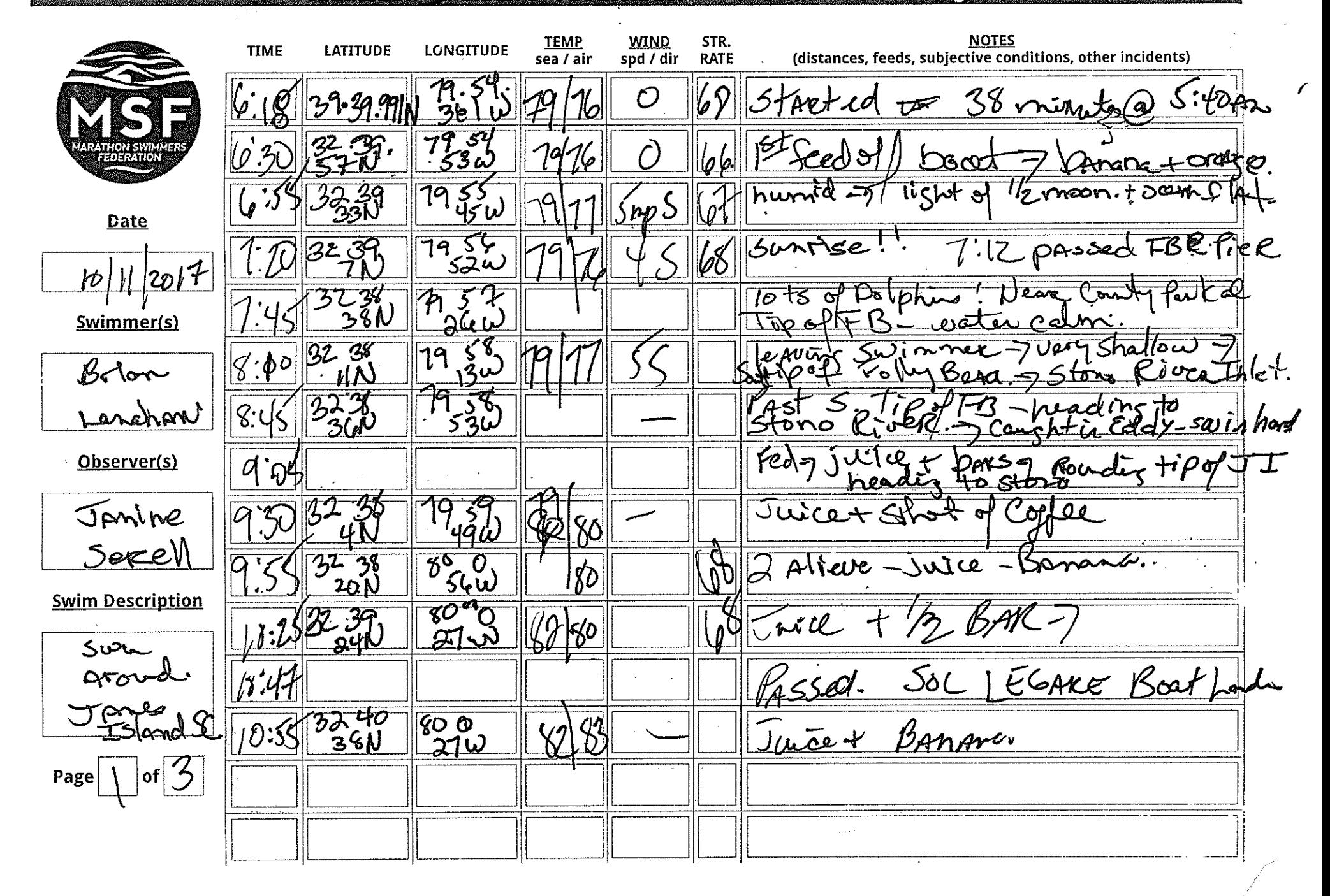

## MARATHON SWIMMERS FEDERATION - Standard Swim Log

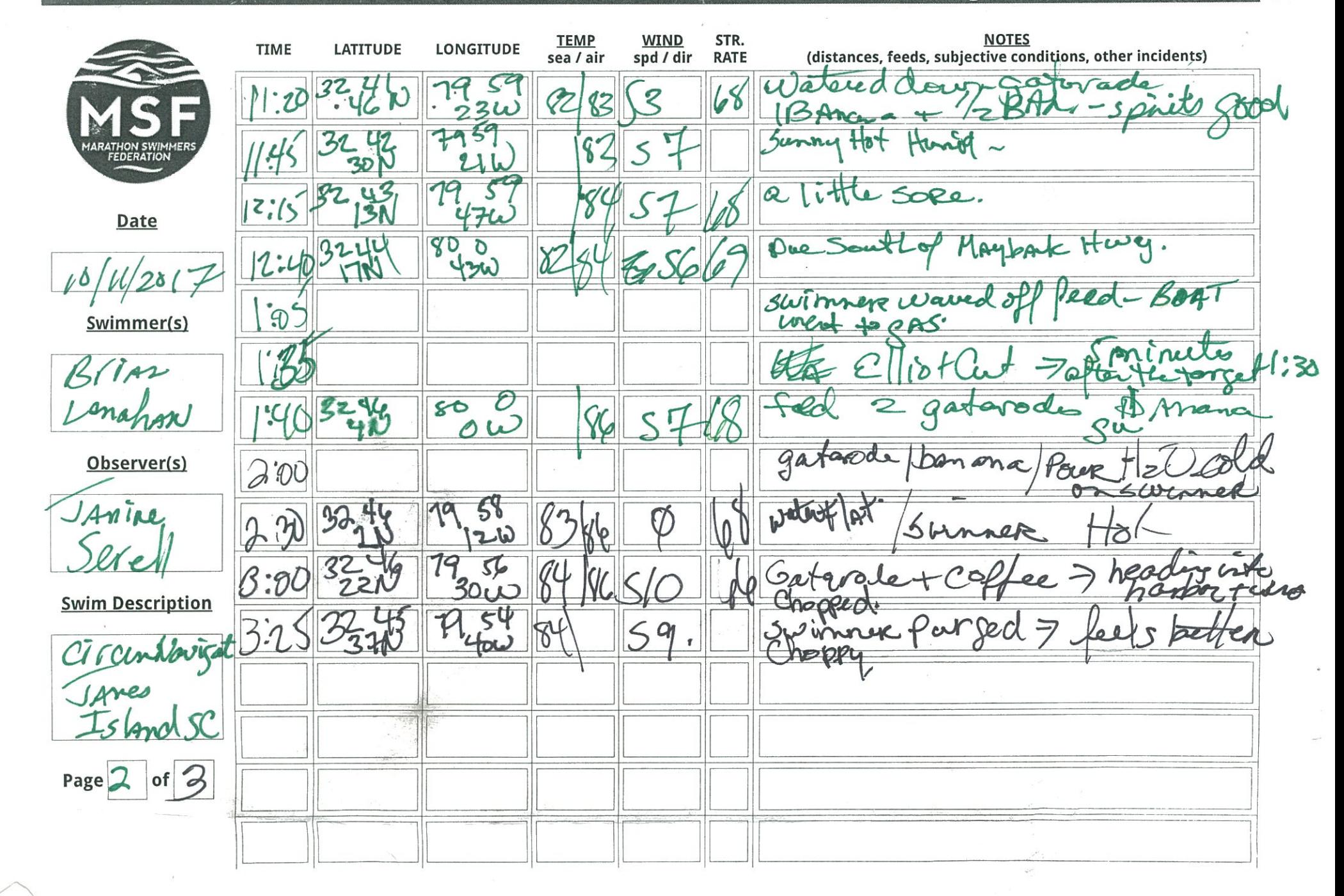

 $\diagup$  1

lots of delphine + Dutter Sties Co

MARATHON SWIMMERS FEDERATION - Standard Swim Log

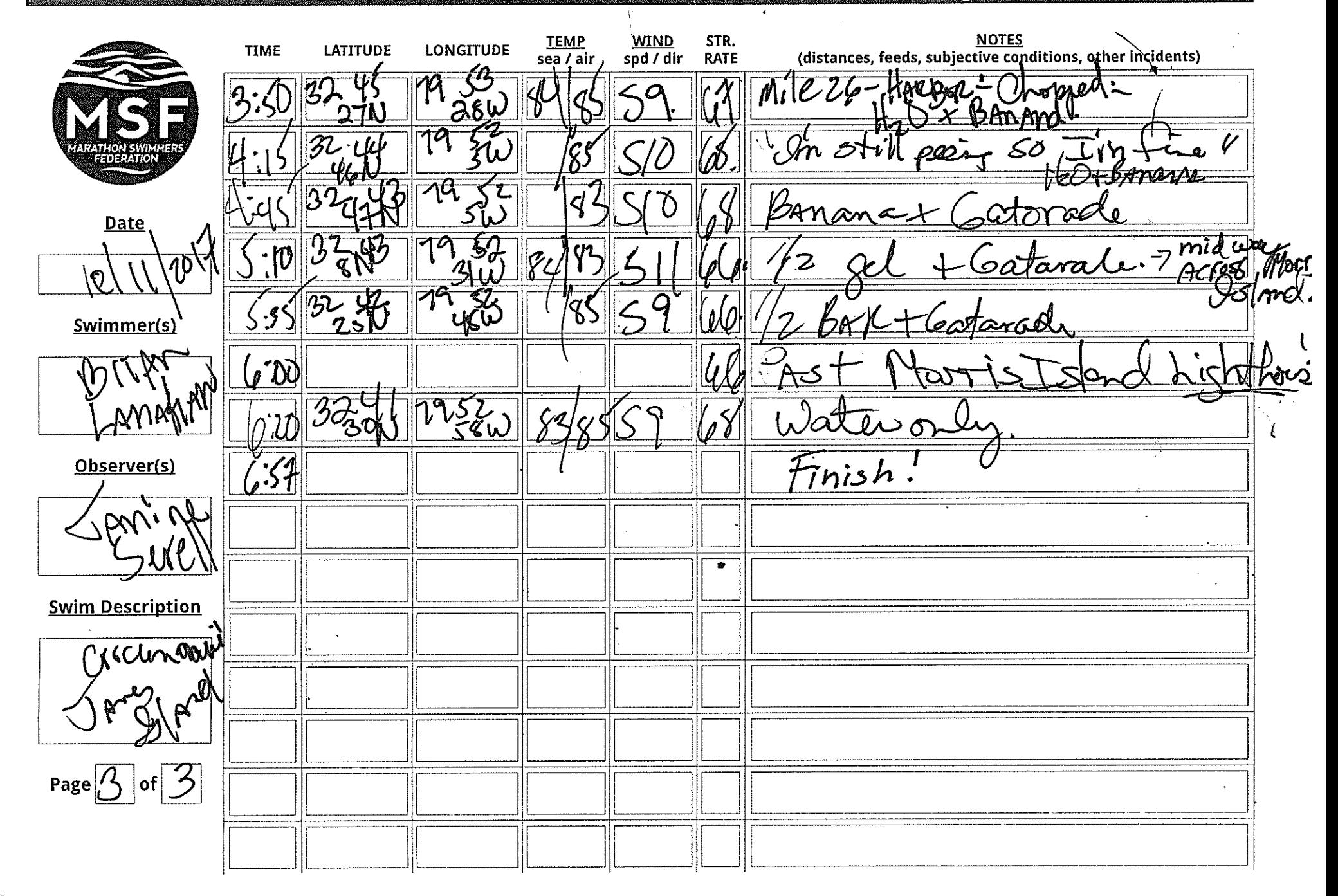